## **How To Create And Use A BEYOND Universe**

From:

<http://wiki.pangolin.com/> - **Complete Help Docs**

Permanent link:

**[http://wiki.pangolin.com/doku.php?id=beyond:quickhints:how\\_to\\_create\\_and\\_use\\_a\\_beyond\\_universe&rev=1583165392](http://wiki.pangolin.com/doku.php?id=beyond:quickhints:how_to_create_and_use_a_beyond_universe&rev=1583165392)**

Last update: **2020/06/11 19:23**

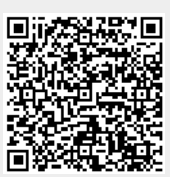